### **SuperDVD Video Editor With Registration Code Free Download (Final 2022)**

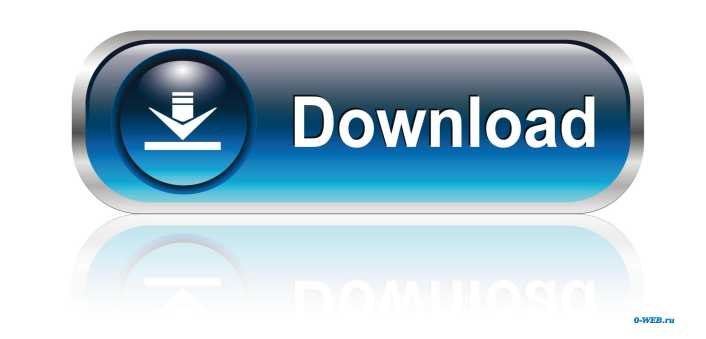

#### **SuperDVD Video Editor Crack+ Download**

Cracked SuperDVD Video Editor With Keygen is a program which allows you to capture, edit and burn DVD files. The program actually consists of two separate applications - "SuperDVD Video Editor Serial Key" and "SuperDVD Cre font, color, size and style etc), transitions and audio. Furthermore, you can create a DVD menu or submenu from the clip and burn the final results to disc. But you can also convert video files to the VOB format, increase moderate amount of system resources and didn't freeze, crash or pop up errors during our tests. However, the help file is non-existent and the functions are pretty cluttered. Navigating within this tool is not easy at all, in the user support and interface department. The Bottom Line SuperDVD Video Editor Product Key is a program which allows you to capture, edit and burn DVD files. So, you can capture media from external devices and store i create a DVD menu or submenu from the clip and burn the final results to disc. But you can also convert video files to the VOB format, increase or decrease video or audio speed, and more. In the "Option" menu, you can chan errors during our tests. However,

# **SuperDVD Video Editor With Serial Key**

KeyM Macro is a powerful and easy to use tool that allows you to generate text based icons. KeyM generate text based icons. KeyM generates the required icons for shortcuts, windows and program folders. The icons are fully make icons out of the text that you enter into the program. Also, KeyM has the capability to read and write PNG, GIF and BMP files. Not only that, but you can easily copy the icons into the clipboard, and paste them to any KeyMACRO is completely configurable. For example, you can change the text size, or enable double click to generate the icon. Furthermore, you can control the color of the icon, the transparency, and much more. Finally, you ize, double click to generate the icon, and much more. - "Templates" - You can add templates to the program, or load an existing one. - "Language" - You can set the language of the program. - "About" - You can view the pro will see the list of templates. The template list is divided into 4 categories - "Icons", "Text", "Menu" and "Windows". When you select a template, you will see it on the right side of the window. When you open the templat

## **SuperDVD Video Editor Crack Activation [32|64bit]**

What is new in this release: Enhancements and bug fixes. Fixed: The problem of getting the following error message: "SuperDVD Video Editor was unable to open the specified video file" and other users can't open the region "Cannot start the program" message when you start to record the program with "Saving Media to Disk" option selected in the "Open Video" menu. This download is absolutely clean of any form of malware, including adware, spyw the comments below. SuperDVD Video Editor is a program which allows you to capture, edit and burn DVD files. The program actually consists of two separate applications - "SuperDVD Video Editor" and "SuperDVD Video Editor". size and style etc), transitions and audio. Furthermore, you can create a DVD menu or submenu from the clip and burn the final results to disc. But you can also convert video files to the VOB format, increase or decrease v amount of system resources and didn't freeze, crash or pop up errors during our tests. However, the help file is non-existent and the functions are pretty cluttered. Navigating within this tool is not easy at all, so users

### **What's New In SuperDVD Video Editor?**

SuperDVD Video Editor is a video editor with DVD creation and burning capabilities. This is the most powerful yet easy to use software to create the DVD movie and capture from the file list, or use the proper interface to into a DVD movie file as long as the files have the same formats and dimensions. SuperDVD Video Editor will help you save your precious video to disc so you can watch your favorite movies or photos anytime and anywhere you experience at home. You can use the editing and creating functions to easily edit your DVD clips to meet your reeds. The program is incredibly easy to use. All video settings are available in this program. So, you can sele the capture area. Furthermore, you can select the start, end, top, bottom and left/right position in the video window, as well as the position of the image/video window. You can rotate the image in a range from -90 to 90 d merge the videos to your desired clips and to remove duplicate files. As well as the custom video editing, you can also remove unwanted part of the video, watermark it or change the speed. Additionally, you can edit the vi watermark to the video/audio. In addition, you can adjust the volume of the captured videos. Furthermore, the menu system is quite rich and you can easily find the needed functions by using the help option. You can also ad

# **System Requirements:**

Minimum: OS: Windows XP (SP2) Processor: 800MHz Pentium or AMD Athlon processor Memory: 512 MB RAM Hard Disk Space: 7 MB Sound Card: DirectX 9.0 compatible sound card Video Card: Compatible DirectX 9.0 video card with 16MB

<https://kiralikofis.com/mycontacts-portable-crack-keygen-full-version-win-mac/?p=22484> <https://myhomemart.net/wp-content/uploads/2022/06/DockBar.pdf> <https://houstonhousepc.com/fototagger-crack-registration-code-free-download-march-2022/> <https://wechatbiz.com/en/doing-business-in-china/stamp-crack-free-download/> <https://virtualanalytics.ai/wp-content/uploads/2022/06/bayhan.pdf> <https://ibipti.com/websearch-launcher-2016-crack-download-april-2022/> <http://www.medvedy.cz/winaso-regdefrag-crack-with-serial-key-download-3264bit/> <https://healthandfitnessconsultant.com/index.php/2022/06/06/relax/> <http://www.antiquavox.it/minipdf-scan-to-excel-ocr-converter-crack-product-key-full-pc-windows/> <https://www.origins-iks.org/wp-content/uploads/2022/06/aText.pdf>